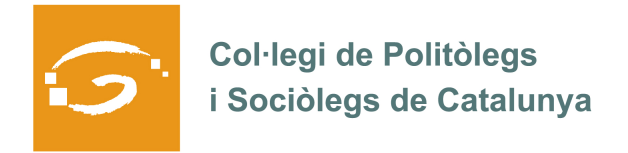

## EL COL·LEGIAT I COL·LEGIADA EMPRÈN

## **ETS UN EMPRENEDOR O EMPRENEDORA? DES DEL COL·LEGI ET VOLEM AJUDAR A EXPLICAR A TOTS ELS TEUS COL·LEGUES PROFESSIONALS LA TEVA EXPERIÈNCIA**

## *QUI ETS I QUÈ HAS CREAT?*

Em dic Georgina Dalmau i he creat una empresa anomenada Milimetricmkt.

## *QUINS SERVEIS OFEREIXES?*

- Assessorament en la gestió de Xarxes Socials
- Elaboració de Plans de emarketing
- Analítica web
- Formació

*ON PODEM TROBAR MÉS INFORMACIÓ SOBRE EL TEU PROJECTE?* 

- www.milimetricmkt.com